# Golem Dashboard

Vincente Ciancio

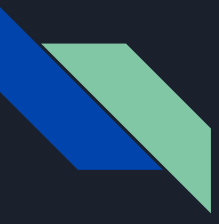

## Created Out of Necessity

When I joined the Golem Community back in March 2021,

there was no dashboard to track nodes.

I created this Dashboard so the provider community

would be able to track their own nodes.

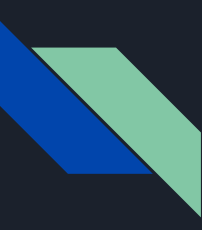

## Main Features

- Tracks GLM Balance for Wallets connected to Provider Nodes
- Displays real-time data on a Provider Node's
	- Status (Running, Waiting for Task, Offline)
	- Version
	- Task Count
- Designed with Mobile in Mind

### **Golem Dashboard**

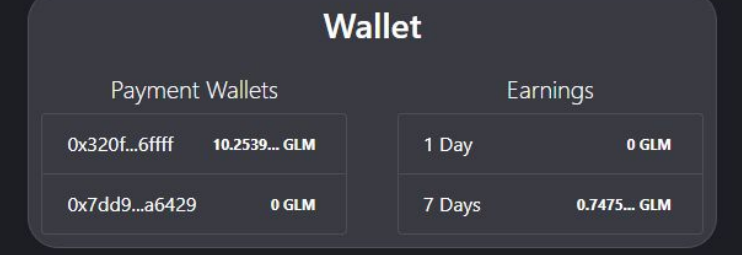

#### **Provider Nodes**

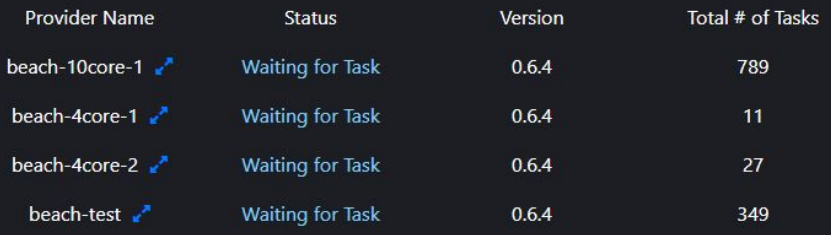

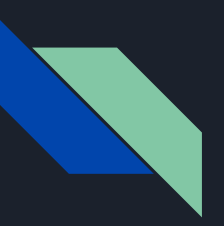

### Per-Node Details

*Fun Fact - The original dashboard was just multiple of these "cards", but after feedback from the community, I changed the main screen to include a more overview-like set of data. (Turns out people run LOTS of nodes)*

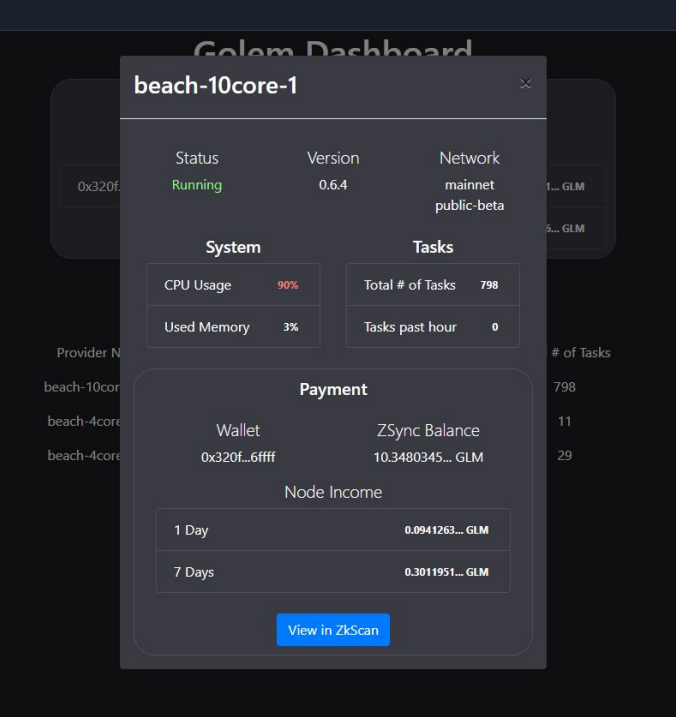

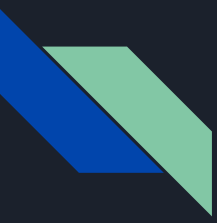

# Limitations

- Local Network Only (Unless you want to expose to internet or VPN into network)
- Requires extra setup on Provider-Node side.
- Not productionized (I'm an Android Engineer by trade... Not sure best practices for JS/Python)

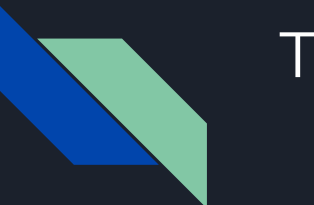

### Tech

- 2 Pieces
	- Dashboard Front-End (ReactJS) (<https://github.com/vciancio/golem-dashboard>)
	- Stats Back-End (Flask) ([https://github.com/vciancio/golem-node-server\)](https://github.com/vciancio/golem-node-server)

- Originally I pulled all data from the `golemsp` command with some regex magic
	- Was advised by Golem Developers to use separate commands, so I updated accordingly.

● Fetching Node earnings data from golemstats.com as this data was made available recently.

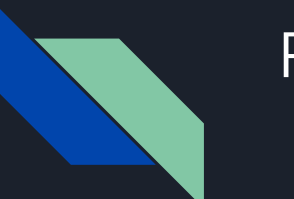

### Future

As an official stats/dashboard page has been put up already, I'll only be developing this to suit more niche needs by the community which might not be right for the global stats page (ie current CPU/Mem usage, multi-wallet)

But whatever features I'm putting in my dashboard or want, I'll continue suggesting these to the Golem Stats Dashboard developers.